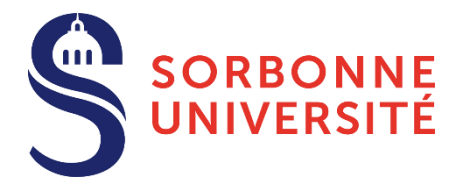

La procédure de création et de mise à jour des comptes Izly est entièrement dématérialisée pour tous les agents et étudiants doctorants bénéficiant des tarifs subventionnés sur le budget général de Sorbonne Université.

**Aucun justificatif papier (attestation, certificat, bulletin de salaire,** *etc***.)** n'est plus accepté : les conditions d'accès et le tarif applicable à chaque agent sont calculés en fonction de sa situation réelle et automatiquement transmis chaque nuit au CROUS de Paris par la DDRH de l'université.

# **Création du compte Izly**

*Agent fonctionnaire ou contractuel des Services Centraux Universitaires, de la Faculté des Sciences et Ingénierie ou de la Faculté de Médecine :*

- Vous n'avez rien à faire, vos droits sont immédiatement calculés à partir de votre situation saisie dans Harpège (application de gestion des Ressources Humaines) par le service gestionnaire de votre dossier, notamment vos dates d'affectation et l'INM qui sera utilisé pour le calcul de votre rémunération.
- L'adresse électronique de contact pour ce compte Izly est l'alias sur le domaine *@upmc.fr* fournie par l'annuaire de l'ex-UPMC.

Si vous n'avez pas d'adresse sur le domaine *@upmc.fr*, vous devez en faire la demande sur *[https://hotline.sorbonne-universite.fr](https://hotline.sorbonne-universite.fr/)* (catégorie *Messagerie*).

*Agent fonctionnaire ou contractuel de la Faculté de Lettres :*

- Contactez [ddrh-sirh@sorbonne-universite.fr](mailto:ddrh-sirh@sorbonne-universite.fr) en précisant vos noms, prénoms et date de naissance tels qu'ils figurent sur votre état-civil, aucun justificatif n'est nécessaire. Compte-tenu des délais de synchronisation des systèmes, la création du nouveau compte Izly peut demander jusqu'à deux jours ouvrés (pas de synchronisation les week-ends).
- L'adresse électronique de contact pour ce compte Izly vous sera confirmée par retour de mail.

*Étudiant doctorant de la Faculté des Sciences et Ingénierie ou de la Faculté de Médecine :*

- Vous n'avez rien à faire, vos accès sont automatiquement calculés à partir de votre inscription saisie dans Casper (application de gestion de la scolarité).
- L'adresse électronique de contact pour ce compte Izly est celle que vous avez fournie lors de votre inscription en doctorat pour l'année universitaire en cours.

# **Activation du compte Izly**

Lorsque le compte est créé par le CROUS (à 10 heures le lendemain ou le surlendemain selon les délais de synchronisation), vous recevez automatiquement à votre adresse électronique de contact un mail vous demandant d'activer votre nouveau compte Izly ; **cette étape est obligatoire**.

*Si vous n'avez pas reçu ce mail ou s'il a expiré, vous pouvez en demander le renvoi depuis [https://mon-espace.izly.fr/Auth/SendActivationMail.](https://mon-espace.izly.fr/Auth/SendActivationMail)*

Vous pourrez obtenir votre carte auprès du guichet d'accueil du CROUS le lendemain de l'activation de votre compte, ou bien accéder au restaurant le jour-même si vous présentez son QR code à la caisse (n'oubliez pas de créditer votre compte).

# **Comment payer mon repas au restaurant administratif Jussieu ?**

Vous devez payer avec un compte Izly sous convention ex-UPMC, activé et crédité d'un solde suffisant.

Vous pouvez utiliser un QR code généré dans votre espace personnel Izly (web ou appli smartphone), ou par carte de paiement Izly, que vous pouvez obtenir à l'accueil du restaurant administratif Jussieu après activation de votre compte.

## **Et si ma situation administrative change ?**

Quel que soit votre statut ou votre situation, vos droits sont actualisés chaque nuit et transmis au CROUS de Paris pour mise à jour de votre compte Izly. Vous n'avez rien à faire.

#### **Questions – Réponses**

J'ai déjà un compte Izly, en tant qu'agent d'une autre université ou de la Faculté de Lettres (ex-Paris *Sorbonne). Puis-je l'utiliser pour payer mon repas au restaurant administratif Jussieu ?*

Non, le tarif subventionné au restaurant administratif Jussieu, calculé pour les agents de Sorbonne Université, est lié au compte Izly ; vous ne pouvez pas fréquenter le restaurant avec un compte et/ou une carte de paiement délivrés pour une autre administration.

*J'ai déjà un compte pour les restaurants rattachés à la Faculté de Lettres (ex-Paris Sorbonne) et j'ai maintenant un deuxième compte pour l'accès au restaurant Jussieu. Puis-je fusionner les deux comptes pour finalement n'en gérer qu'un seul (et donc une seule carte) ?*

Non ! En fusionnant les deux comptes vous perdriez le bénéfice des tarifs réservés aux agents ex-Paris Sorbonne dans les restaurants que vous aviez l'habitude de fréquenter, et la carte de paiement Izly support de votre premier compte ne sera pas pour autant valable au restaurant Jussieu.

*Je suis étudiant et j'effectue un stage à Sorbonne Université ou chercheur invité dans un laboratoire de Sorbonne Université, puis-je accéder au restaurant administratif ?*

Non, seuls les agents salariés par Sorbonne Université ou les étudiants inscrits en doctorat à Sorbonne Université peuvent accéder au restaurant administratif et bénéficier des tarifs subventionnés sur le budget général de Sorbonne Université. Si vous êtes étudiant, vous pouvez déjeuner au restaurant universitaire Cuvier au tarif national étudiants.

Votre service, département ou unité de recherche peut toutefois décider de subventionner vos repas au restaurant administratif sur son budget propre : il s'agit alors d'un avantage qui vous est accordé en présentant directement à l'accueil des restaurants l'original du bon de commande SIFAC émis par la structure administrative qui sera facturée du montant de cette subvention (*cf.* section 2.1 de la note d'information du 02 avril 2015).

*J'ai un contrat de travail rémunéré par Sorbonne Université et pourtant mon compte Izly n'est pas créé. Pourquoi ?*

Les agents vacataires (votre employeur principal n'est pas Sorbonne Université) ou sous contrat Étudiant ne peuvent pas bénéficier des tarifs subventionnés par Sorbonne Université. Tous les autres agents contractuels (y compris les apprentis et les contractuels doctorants) peuvent accéder au restaurant administratif Jussieu.

*J'attends le mail d'activation de mon compte Izly, mais il ne me parvient pas.*

Pensez à vérifier le dossier des courriers indésirables de votre boîte mail, sinon demandez son renvoi (délai de quelques minutes) depuis *[https://mon-espace.izly.fr/Auth/SendActivationMail.](https://mon-espace.izly.fr/Auth/SendActivationMail)*

Attention : l'adresse électronique de contact pour votre compte Izly est l'alias sur le domaine *@upmc.fr* si vous êtes agent salarié des Services Centraux Universitaires, de la Faculté de Médecine ou de la Faculté des Sciences et Ingénierie. Si vous n'avez pas encore d'adresse sur le domaine *@upmc.fr*, vous devez en faire la demande sur *[https://hotline.sorbonne-universite.fr](https://hotline.sorbonne-universite.fr/)* (catégorie *Messagerie*).

Si vous êtes étudiant doctorant, vérifiez auprès de votre service de la scolarité l'adresse électronique que vous avez communiquée lors de votre inscription.

Si le mail d'activation ne vous parvient toujours pas, contactez [ddrh-sirh@sorbonne-universite.fr](mailto:ddrh-sirh@sorbonne-universite.fr) pour vérification de votre situation administrative.

*Le tarif calculé me semble incorrect ou on me demande de payer mon repas au tarif visiteur (non subventionné)… Que dois-je faire ?*

Réglez votre repas au tarif affiché en caisse, puis adressez-vous dès que possible à l'accueil du CROUS pour vérifier et le cas échéant faire corriger par la DDRH, ou votre service scolarité si vous êtes étudiant doctorant, les informations administratives servant de base de calcul de vos droits.

En cas d'erreur administrative imputable à Sorbonne Université seulement et sur présentation de votre ticket de caisse, la part indûment payée pour votre repas peut vous être remboursée.

*Je suis salarié d'une autre organisation (CNRS, INSERM, CCI…) et je travaille sur le campus Pierre et Marie Curie, puis-je accéder au restaurant administratif Jussieu ?*

Si votre employeur principal n'est pas Sorbonne Université, vous devez vous renseigner auprès du CROUS et/ou de votre employeur principal pour vérifier les conditions d'accès au restaurant administratif Jussieu.

Vous ne pouvez pas bénéficier des tarifs subventionnés par Sorbonne Université.

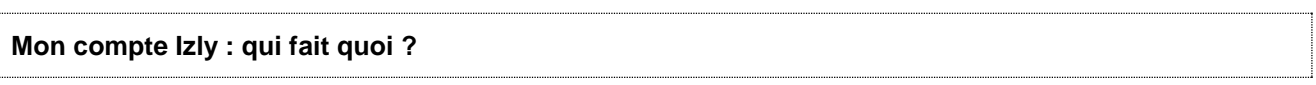

# *Sorbonne Université*

Le SIRH (bureau du Système d'Information des Ressources Humaines) de Sorbonne Université calcule le tarif qui vous est applicable en fonction de votre situation administrative personnelle (statut, indice de rémunération, dates d'affectation ou d'inscription…), telle qu'elle est connue dans les systèmes d'information de l'université. La liste des bénéficiaires (nom, prénom, date de naissance, adresse électronique, code du tarif individuel) des tarifs subventionnés par l'université est transmise chaque nuit au CROUS de Paris.

# *CROUS de Paris*

Le CROUS de Paris crée ou met à jour les comptes Izly (notamment en cas de changement de tarif) en s'appuyant sur les informations transmises par le SIRH de Sorbonne Université, et fournit votre carte d'accès au restaurant administratif.

## *S-money*

S-money est une entreprise filiale du groupe BPCE (Banque Populaire - Caisse d'Épargne), qui fournit le service de paiement Izly en s'appuyant sur les informations transmises par le CROUS de Paris et garantit la sécurité des transactions opérées sur votre compte personnel Izly.

*Depuis n'importe quel navigateur web :* [https://mon-espace.izly.fr](https://mon-espace.izly.fr/)

*Applications mobiles Izly disponibles pour* Windows Phone*,* Android *et* iOS

# **Qui contacter ?**

*Pour tous les usagers du restaurant administratif Jussieu*

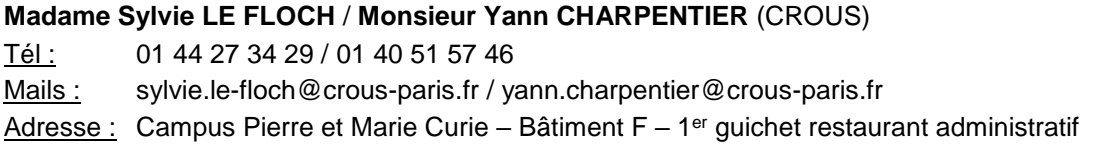

*Pour tous les agents de Sorbonne Université*

**DDRH – Bureau du SIRH** (Système d'Information des Ressources Humaines) Mail : [ddrh-sirh@sorbonne-universite.fr](mailto:ddrh-sirh@sorbonne-universite.fr) Adresse : Tour Zamansky – Bureaux 1409 ou 1401 **Monsieur Michel GONZALEZ** (Direction de la Logistique) Tél: 01 44 27 77 81 Mail : michel.gonzalez@sorbonne-universite.fr <u>Adresse :</u> Campus des Cordeliers – 2<sup>ème</sup> étage – 21 rue de l'École de Médecine – 75006 Paris

*Pour les étudiants doctorants de la Faculté des Sciences et Ingénierie ou de la Faculté de Médecine*

Votre service de la scolarité

*Pour les étudiants stagiaires ou les chercheurs invités, non rémunérés par Sorbonne Université*

Votre service, département ou unité d'accueil

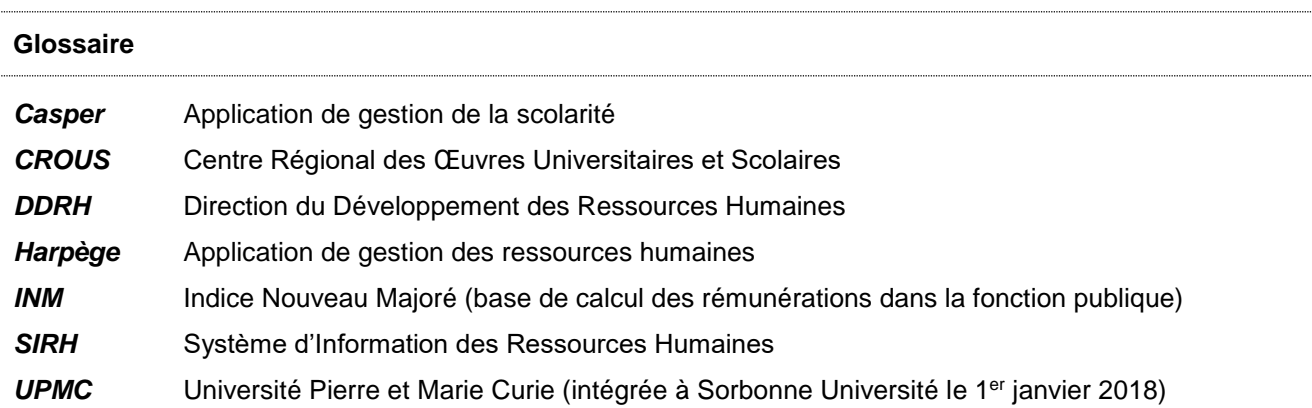